## **Under the Hood**

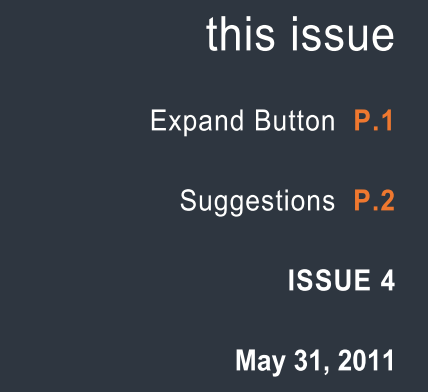

## **Key Factoids:**

According to market research, the majority of consumers are planning on keeping their vehicles an additional 5 years.

Replacing a dirty air filter can improve mileage by as much as 10%.

17% of all vehicles on the road have gas cap problems, causing 147 million gallons of gas to evaporate into the atmosphere.

According to the Bureau of Economic Accounts, personal income rose by 0.5% in March, 2011.

## **Expand Button**

There is a feature within the Internet AutoParts (IAP) eStore that allows the Service Dealer to expand the view of the catalog after searching for a specific part type. In this example, assume the service dealer was searching for ball joints and sway bars, and clicks on the quick list item 4 – Ball Joints:

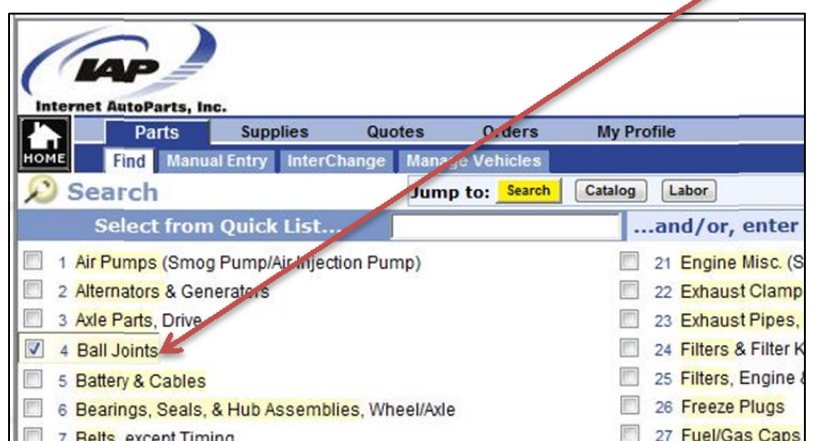

After pressing the Parts List button, the following list of parts is returned (in this example only 3 parts are returned) – Note the Expand button:

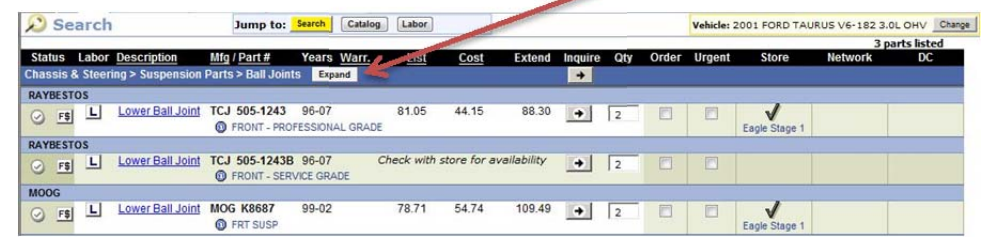

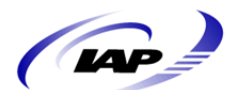

Once the dealer clicks on the Expand button, the system expands to the catalog group and responds with the following 43 Parts:

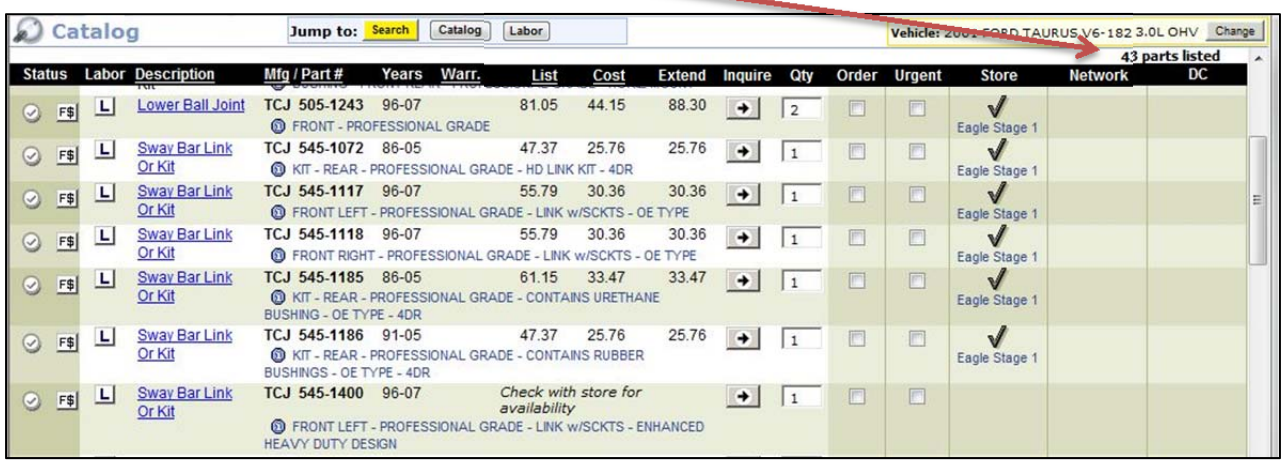

This allows the Service Dealer to select the desired part type and expand the group to find other part types that are included in that group. In the above example, after the Expand Button is pressed and the part list is expanded, note that Lower Ball Joints are followed by Sway Bars Link or Kit. The part Category and Group is Chassis & Steering > Suspension Parts.

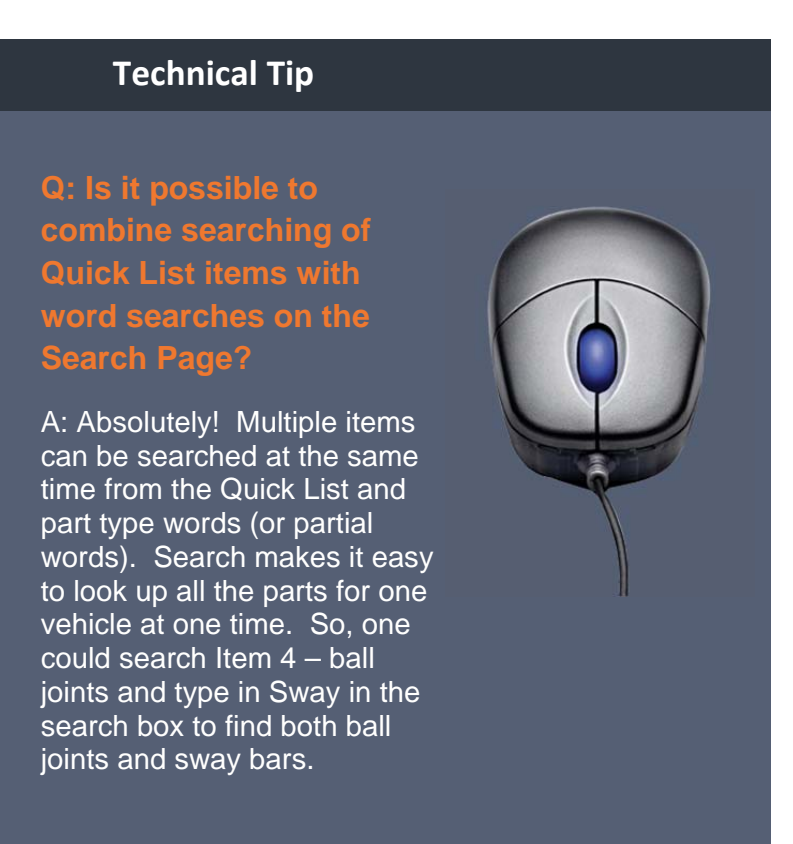

This is a very useful feature for the Service Dealer if they are unsure of parts displayed in a specific area of the catalog or needing similar parts in the same catalog group. The Expand feature always expands to the catalog group that is being displayed.

## **Suggestions**

As mentioned in previous newsletters, IAP is looking for suggestions from both the Distributor and the Service Dealer. Please use the following email address to send them to: suggestions@iapshop.com

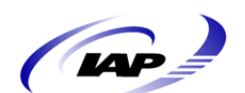